## Package 'GDILM.SIR'

June 4, 2024

Title Inference for Infectious Disease Transmission in SIR Framework Version 1.2.1 Description Model and estimate the model parameters for the spatial model of individual-level infectious disease transmission in Susceptible-Infected-Recovered (SIR) framework. License MIT + file LICENSE Encoding UTF-8 RoxygenNote 7.3.1 LazyData true **Suggests** knitr, rmarkdown, test that  $(>= 3.0.0)$ Config/testthat/edition 3 Imports mvtnorm, psych, stats,MASS,numDeriv,Matrix **Depends**  $R$  ( $>= 2.10$ ) NeedsCompilation no Author Ruwani Herath [aut, cre], Leila Amiri [ctb], Mahmoud Torabi [ctb] Maintainer Ruwani Herath <ruwanirasanjalih@gmail.com> Repository CRAN Date/Publication 2024-06-04 17:30:14 UTC

## **Contents**

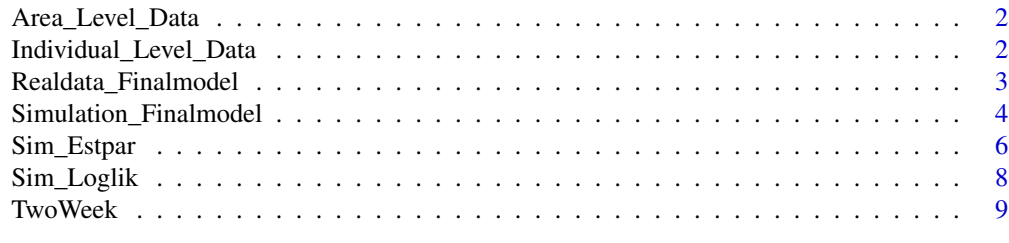

 $\blacksquare$ 

<span id="page-1-0"></span>Area\_Level\_Data *Area level data*

#### **Description**

The data which describes the sociodemographic characters (proportion of indigenous people, proportions of immigrants, proportion of low education, median household income) for 96 regions.

#### Usage

Area\_Level\_Data

#### Format

A data frame with 96 rows and 5 columns:

RHDA Region name Percentage\_of\_immigrants percentage of immigrants in each region Percentage\_of\_indigenous percentage of indigenous people in each region **Proporton\_of\_Low\_education** proportion of persons 15+ who have not graduated high school Income median household income ...

Individual\_Level\_Data *Individual level data*

#### Description

The data which describes the Individual characteristics (gender, age group, infected status) and corresponding area details for 700 individuals.

#### Usage

Individual\_Level\_Data

#### Format

A data frame with 700 rows and 8 columns:

Disease\_Status Disease status of the individual Region The regioal health authority of the individual Gender Gender of the individual Age Group Age group of the individual Postal\_code postal code which the individual belong to Longitde longitude of the region Latitude latitude of the region Region\_Number Region number assigned for each regional health authority ... <span id="page-2-0"></span>Realdata\_Finalmodel *This function is used to estimate model parameters*

#### Description

This function is used to estimate model parameters

## Usage

```
Realdata_Finalmodel(
  ITER,
  zz,
  lambda0,
  sigma0,
 Di,
 D,
  n,
  time,
  tau,
  lambda,
  alpha0,
 q1,
  q2,
  cov1,
  cov2,
 phi,
  delta0,
 Nlabel,
 npar,
  I
)
```
## Arguments

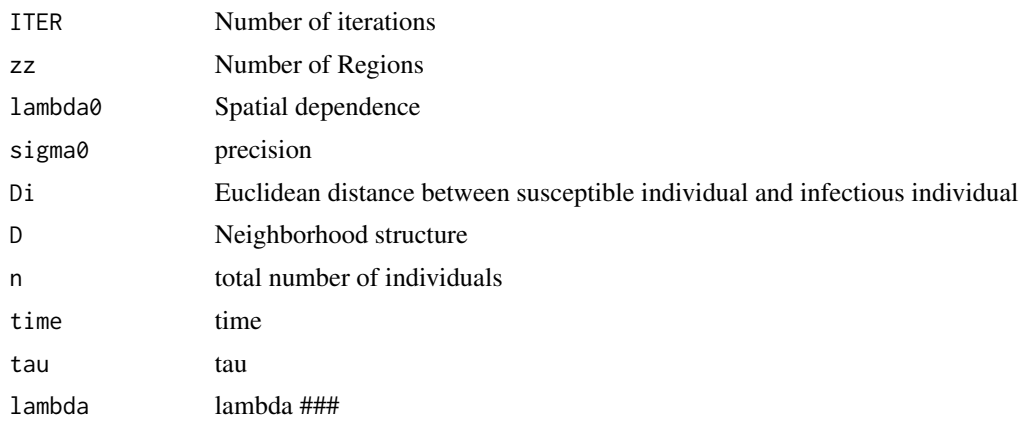

<span id="page-3-0"></span>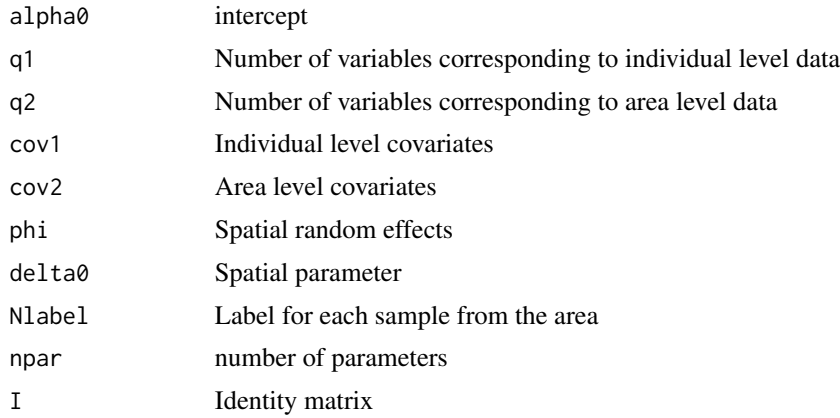

#### Value

Numerical values for estimates

#### Examples

```
Realdata_Finalmodel(2,4,0.2,0.5,
matrix(runif(400,min = 4,max = 20), nrow=20, byrow = TRUE),matrix(c(0,-1,0,-1,-1,0,-1,-1,0,-1,0,-1,-1,-1,-1,0),nrow=4,byrow=TRUE),20,10,
sample(c(0,1), replace = TRUE, size = 20), rep(3,20), 0.4, 6, 5,matrix(runif(120, 0, 1),nrow=20,byrow=TRUE),
matrix(runif(20, 0, 1), nrow=4, byrow=TRUE), runif(4, min = 0, max = 1), 2,rep(1:4,each=5),15,diag(4))
```
Simulation\_Finalmodel *This function can use to estimate the model parameters using the initial values.*

#### Description

This function can use to estimate the model parameters using the initial values.

#### Usage

```
Simulation_Finalmodel(
  ITER,
  zz,
  lambda0,
  sigma0,
  Di,
  g,
  nSample,
  d,
```
Simulation\_Finalmodel 5

n, time, tau, lambda, alpha0, beta10, beta20, cov1, cov2, phi, delta0, Nlabel, D, I

## Arguments

 $\,$ 

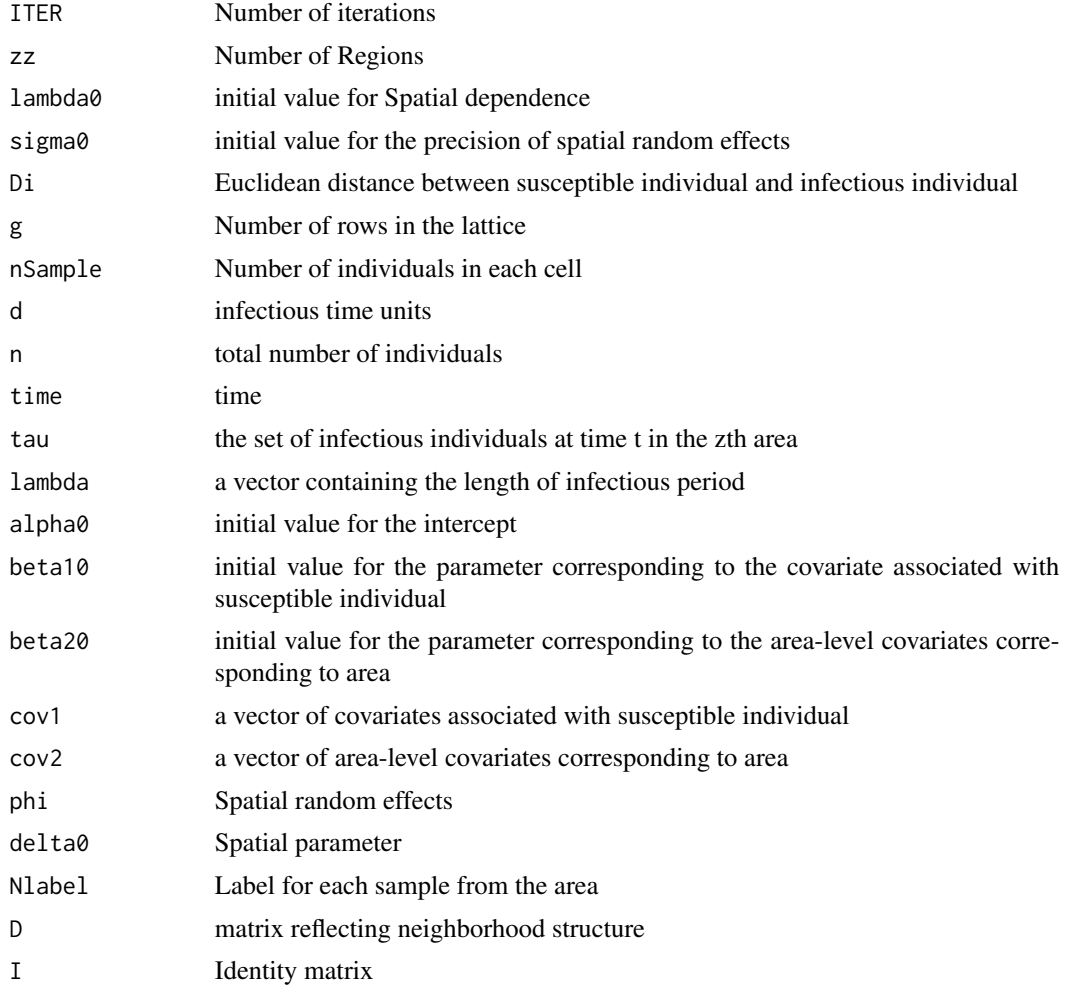

## <span id="page-5-0"></span>Value

the estimated values for the model parameters

#### Examples

```
Simulation_Finalmodel(2,4,0.2,0.5,
matrix(runif(1600,min=4,max=20),nrow=40,byrow=TRUE),2,10,3,40,10,
sample(c(0,1),replace=TRUE,size=40),rep(3,40),0.4,1,1,runif(40,0,1),
runif(4,0,1),runif(4,min=0,max=1),2,rep(1:4,each=10),
matrix(c(0,-1,0,-1,-1,0,-1,-1,0,-1,0,-1,0,-1,-1,-1,0),nrow=4,byrow=TRUE),
diag(4))
```
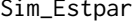

Calculating the estimated values for the parameters using log*likelihood function*

#### Description

Calculating the estimated values for the parameters using log-likelihood function

## Usage

```
Sim_Estpar(
  Nlabel,
  phi,
  Di,
  alpha1,
  delta,
  lambda1,
  sigma1,
  beta1,
  beta2,
  zz,
  time,
  n,
  tau,
  lambda,
  I,
  D,
  cov1,
  cov2
)
```
## Sim\_Estpar 7

## Arguments

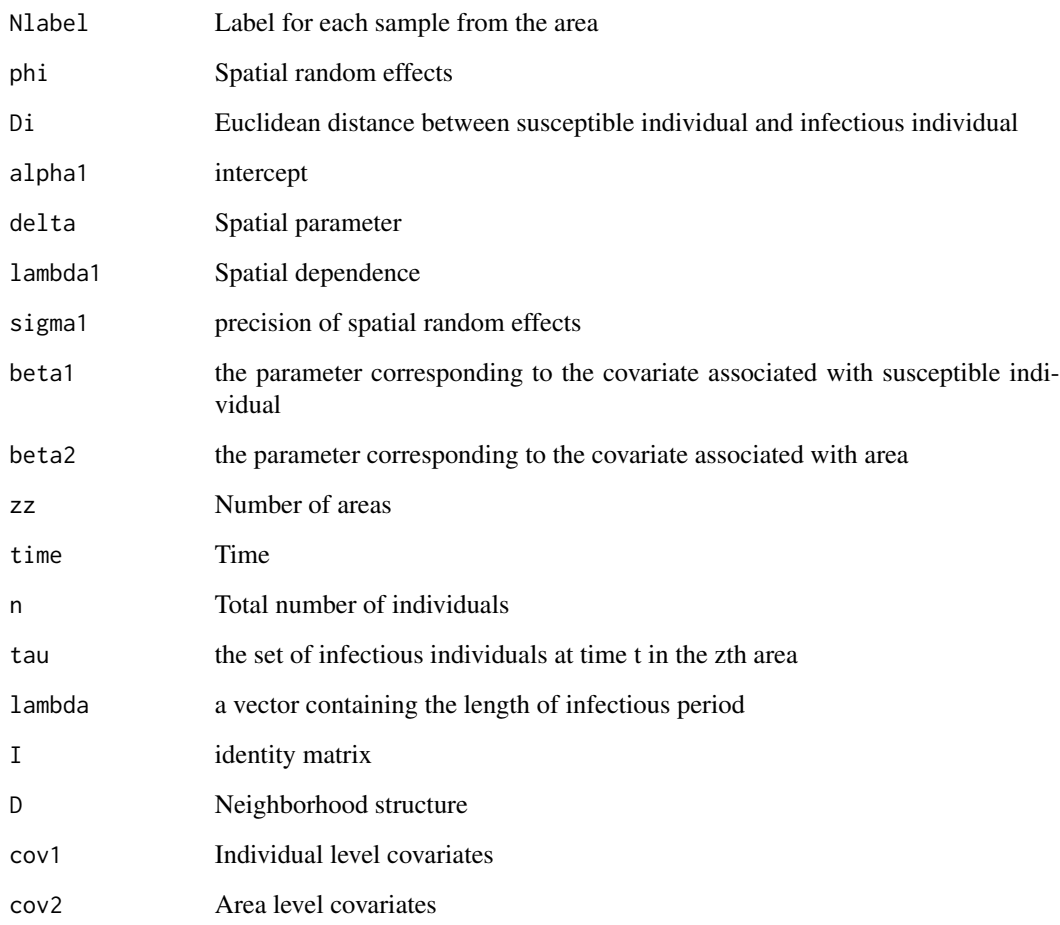

## Value

a list of the solutions for the estimations of the parameters

#### Examples

```
Sim_Estpar(rep(1:4,each=5),runif(4,min = 0, max = 1),
matrix(runif(400,min=4,max=20),nrow=20,byrow = TRUE),0.4,3,0.2,0.5,1,1,4,10,
20, sample(c(0,1), replace = TRUE, size = 20), rep(3,20), diag(4),
matrix(c(0,-1,0,-1,-1,0,-1,-1,0,-1,0,-1,0,-1,-1,-1,0),nrow=4,byrow=TRUE),
runif(20, 0, 1),runif(4, 0, 1))
```
<span id="page-7-0"></span>

#### Description

This function calculates the value of the log-likelihood function

#### Usage

```
Sim_Loglik(
 Nlabel,
 phi,
 Di,
  alpha1,
  delta,
  lambda,
  sigma1,
 beta1,
 beta2,
  time,
 n,
  zz,
  tau,
  lambda1,
  I,
 D,
  cov1,
 cov2
)
```
#### Arguments

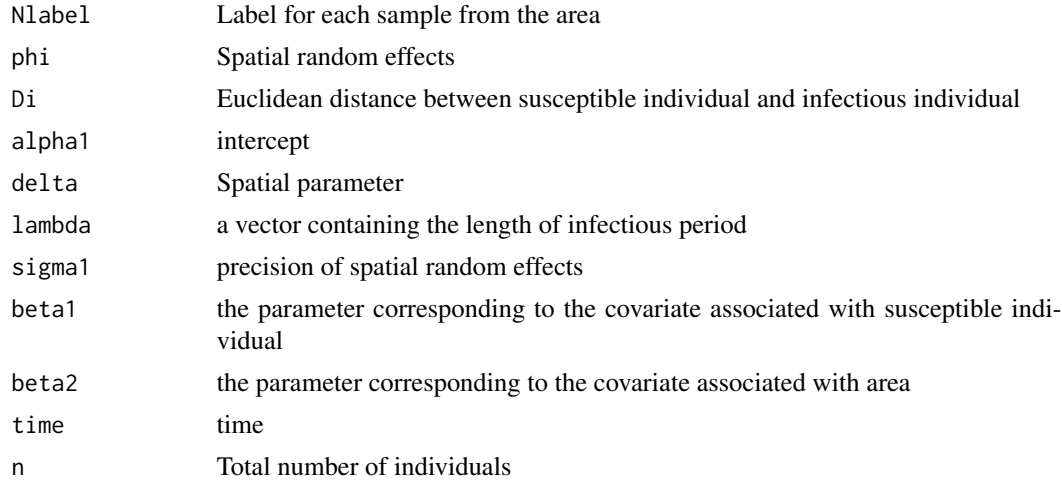

#### <span id="page-8-0"></span>Two Week 2012 and the set of the set of the set of the set of the set of the set of the set of the set of the set of the set of the set of the set of the set of the set of the set of the set of the set of the set of the se

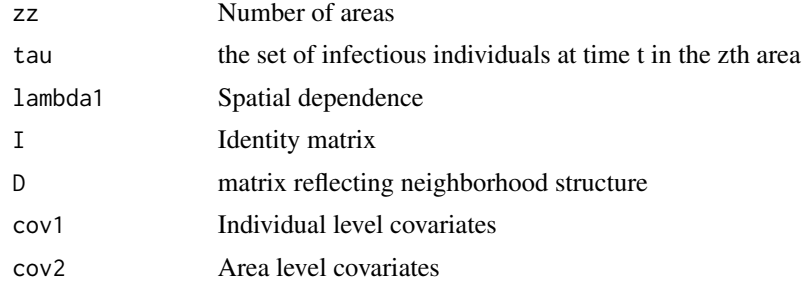

### Value

a numeric value for the log-likelihood

## Examples

```
Sim_Loglik(rep(1:4,each=5), runif(4,min = 0, max = 1),
matrix(runif(400,min=4,max=20),nrow=20,byrow=TRUE),0.4, 2,rep(3,20),0.5,1,1,
10,20,4,sample(c(0,1),replace = TRUE, size = 20),0.6,diag(4),
matrix(c(0,-1,0,-1,-1,0,-1,-1,0,-1,0,-1,-1,-1,-1,0),nrow=4,byrow=TRUE),
runif(20, 0, 1), runif(4, 0, 1))
```
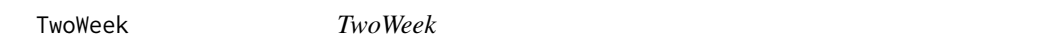

### Description

The simulated data for the date diagnosed and tau

#### Usage

TwoWeek

## Format

A data frame with 700 rows and 2 columns:

#### date\_diagnosed The date which the disease diagnosed

V2 the week ...

# <span id="page-9-0"></span>Index

∗ datasets Area\_Level\_Data, [2](#page-1-0) Individual\_Level\_Data, [2](#page-1-0) TwoWeek, [9](#page-8-0)

Area\_Level\_Data, [2](#page-1-0)

Individual\_Level\_Data, [2](#page-1-0)

Realdata\_Finalmodel, [3](#page-2-0)

Sim\_Estpar, [6](#page-5-0) Sim\_Loglik, [8](#page-7-0) Simulation\_Finalmodel, [4](#page-3-0)

TwoWeek, [9](#page-8-0)